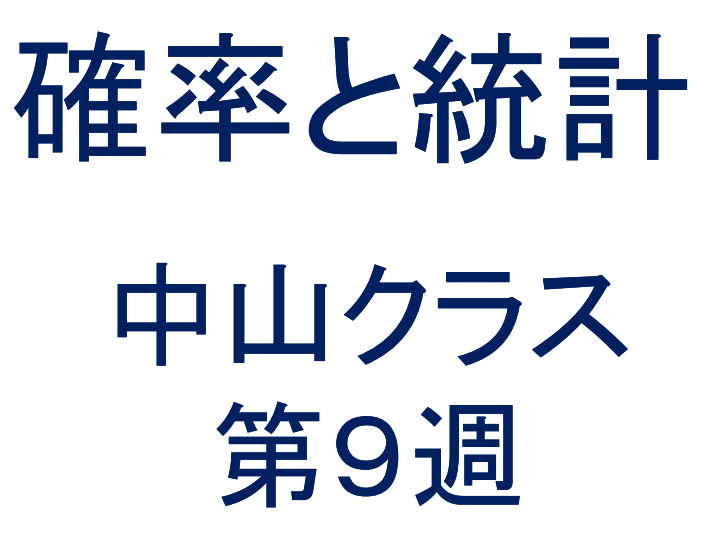

## 本日の内容

### ◇第5章

- 5.1 統計的仮説検定の必要性
- 5.2 統計的仮説検定の手順と用語
- 5.3 標準正規分布を用いた検定
- 5.4 t分布を用いた検定

### ◇コンピュータ演習

### ◇第3回レポート作成

## 第5章 統計的仮説検定

5.1 統計的仮説検定の必要性

日本人学生の自尊感情とソーシャルスキルの関係を調べる. 50人の大学学生を無作為に抽出→データを収集→相関係数 =0.5→「自尊感情とソーシャルスキルの間には相関がある」

この結果に対する妥当性の評価 「もし,母集団において全く相関性がないとしたら,標本データ に基づく相関係数=0.5という結果がでる可能性は非常に低い」

確率論に基づいて,このような解析を行う→統計的仮説検定

# 5.2 統計的仮説検定の手順と用語

### ◆一般的な手順◆

1. 母集団に関する帰無仮説と対立仮説を設定

- 2.検定統計量を選ぶ
- 3.有意水準αを決める

4.標本データから検定統計量の実現値を求める

5. 検定統計量の実現値∈棄却域→対立仮説 ∈棄却域→帰無仮説

### 5.2.1 帰無仮説と対立仮説

帰無仮説 $(H_{0})$ 主張したいことと逆の仮説 「差がある」ことを主張したい→帰無仮説=「差がない」

対立仮説 $(H_1)$ 帰無仮説が棄却されたときに採択される 帰無仮説=「差がない」→対立仮説=「差がある」

統計的仮説検定では 帰無仮説が正しいことを前提にして、得られたデータから検 定統計量を計算

→この結果があり得る値 →帰無仮説を採択 →この結果があり得ない値→帰無仮説を棄却

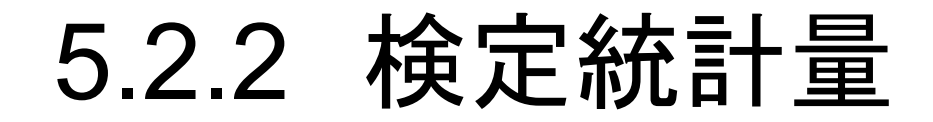

### 検定統計量 標本統計量を利用

### 検定統計量の実現値 標本データから計算された検定統計量の値

帰無仮説に合わない場合 検定統計量は0に近い値になる

### 5.2.3 有意水準と棄却域

有意水準 $(\alpha)$ 帰無仮説を棄却する基準(確率) 1%または5%に設定される場合が多い  $\alpha = 0.05$  有意水準=5%

帰無分布 帰無仮説のもとでの標本分布

### 棄却域

帰無仮説のもとでは、非常に生じにくい(確率 $\alpha$ でしか生じな い)検定統計量の値の範囲 採択域 棄却域以外の範囲

境界値: 棄却域と採択域の境界

## 統計的仮説検定の結果の報告

#### 検定統計量の実現値∈棄却域

→帰無仮説「差がない」を棄却し,対立仮説「差がある」を採択

・・・「検定結果は5%(1%)水準で有意である」

「 < 0.05 ( < 0.01)で有意差が見られた」

#### 検定統計量の実現値∉棄却域

→帰無仮説「差がない」を採択

・・・「検定結果5%(1%)水準で差が有意でない」  $\lceil p < 0.05$   $(p < 0.01)$ で有意な差が見られなかった」 (統計的に意味のある差ではない)

7

「有意である」→significant 「sig」と表記 「有意でない」→not significant 「ns」と表記

 $5.2.5\sim5.2.7$ 

#### 5.2.5 P値

帰無仮説が正しいという過程のもとで,標本から計算した検 定統計量以上の値が得られる確率  $p < \alpha$ のときに帰無仮説を棄却する

#### 5.2.6 第1種の誤りと第2種の誤り

- 第1種の誤り: 帰無仮説が真のとき,これを棄却する誤り 誤りを起こす確率= $\alpha$
- 第2種の誤り: 帰無仮説が偽のとき,これを採択する誤り 誤りを起こす確率= $\beta$

#### 5.2.7 検定力

間違っている帰無仮説を正しく棄却できる確率 第2種の誤りを犯さない確率 $(1 - \beta)$ 

## 5.3 標準正規分布を用いた検定

標準正規分布(0, 1)を帰無分布とする1つの平均の検 定を行う

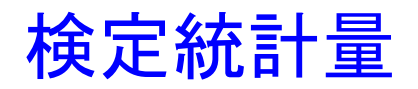

$$
Z = \frac{\overline{X} - \mu}{\sigma / \sqrt{n}}
$$

正規母集団 $N(\mu, \sigma^2)$ から $n$ サンプルを無作為抽出したと きの標本平均 $\bar{X}$ の分布は $N(\mu, \sigma^2/n)$ に従う

は(0, 1)に従う

## 平均値の検定(例題)

心理学テストの母集団分布: X~ $N(12, 10)$ 

「指導法データ(p.38の表2.1)の20人の心理学テストの 得点はこの母集団からの無作為抽出と考えてよいか?」

1つの平均値の検定によって確認する.

> 心理学テスト<-c(13, 14, 7, 12, 10, 6, 8, 15, 4, 14, 9, 6, 10, 12, 5, 12, 8, 8, 12, 15)

> 心理学テスト

[1] 13 14 7 12 10 6 8 15 4 14 9 6 10 12 5 12 8 8 12 15

(1)帰無仮説と対立仮説の設定

帰無仮説 $H_0$ : $\mu = 12$  (心理学テストの母平均は12である) 対立仮説 $H_1: \mu \neq 12$ (心理学テストの母平均は12でない) 両側検討となる

(2) 検定統計量の選択

$$
Z = \frac{\overline{X} - \mu}{\sigma / \sqrt{n}}
$$

- (3) 有意水準の決定  $\alpha = 0.05$  両側検定
- (4) 検定統計量の実現値を求める
- (5) 帰無仮説の棄却or採択の決定

# (4) 検定統計量の実現値

- > 心理学テスト<-c(13,14,7,12,10,6,8,15,4,14,9,6,10,12,5,12, 8,8,12,15)
- > 心理学テスト
	- [1] 13 14 7 12 10 6 8 15 4 14 9 6 10 12 5 12 8 8 12 15
		- > Z分子 <- mean(心理学テスト)-12
	- > Z分子
	- $[1] -2$
	- > Z分母 <- sqrt(10/length(心理学テスト))
	- > Z分母
	- [1] 0.7071068
	- > Z統計量 <- Z分子/Z分母
	- > Z統計量
	- [1] -2.828427

# (5) 帰無仮説の棄却or採択の決定

標準正規分布で,両側検定・有意水準5%の棄却域を求める 下側確率が0.05/2=0.025となるZの値を求める

> qnorm(0.025)

[1] -1.959964

上側確率が0.05/2=0.025%となるZの値を求める

> qnorm(0.975)

[1] 1.959964

棄却域: Z<-1.959964 1.959964<Z

検定統計量の実現値:Z=-2.828427<-1.959964

→帰無仮説は棄却される.

検定結果:「5%の水準で有意であった」 20人の心理学テスト得点は母集団N(12,10)からの無作為 標本とは言えない

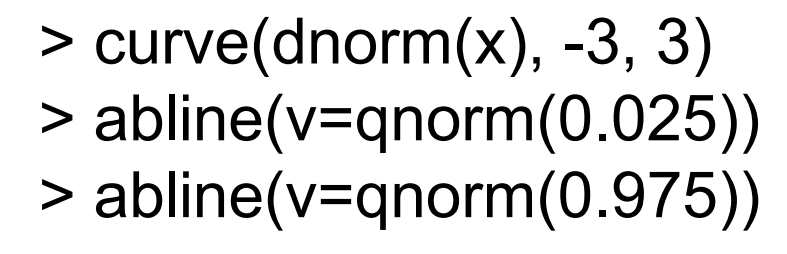

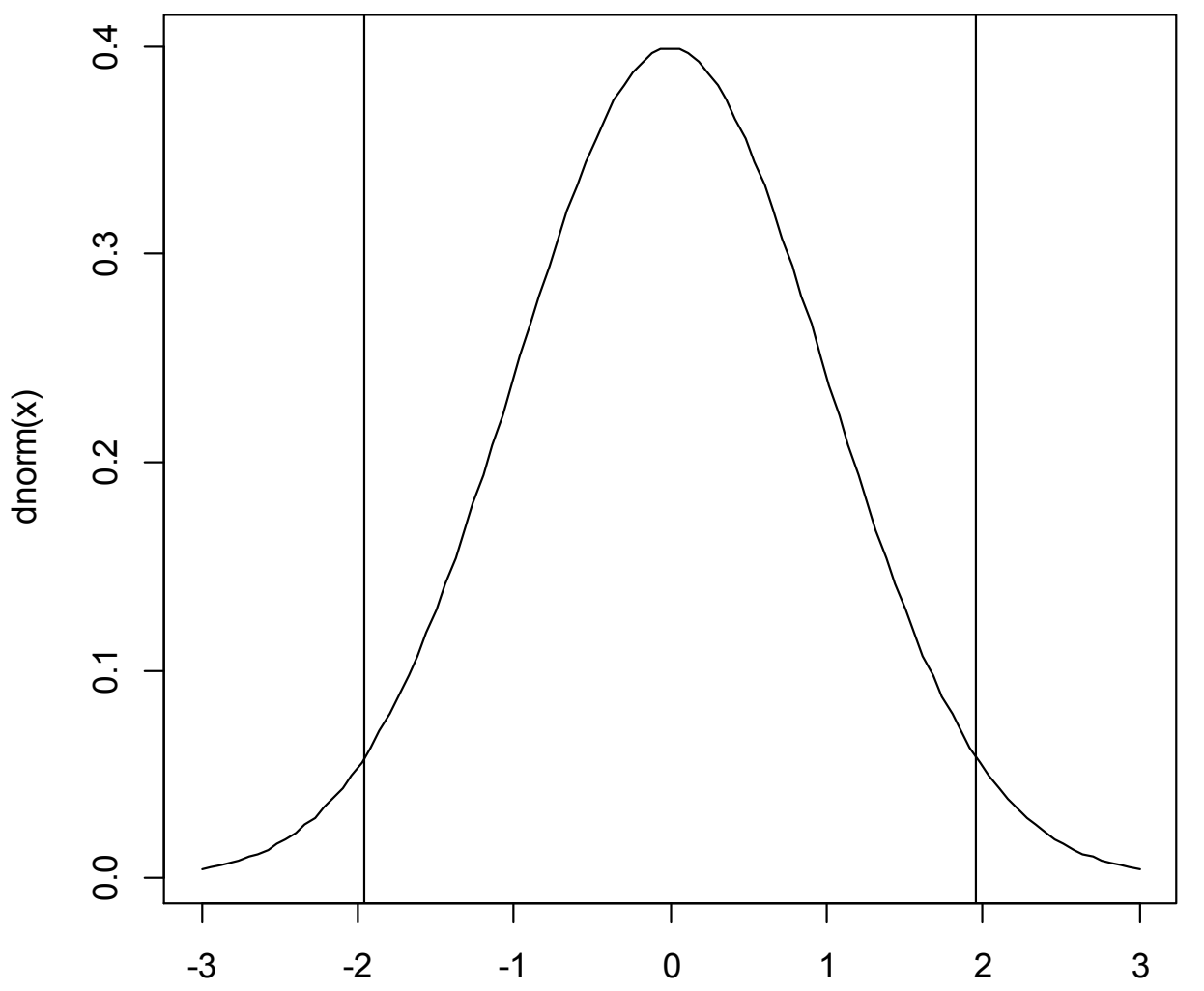

### P値による検定

pnorm(q) 標準正規分布に従う確率変数Zがq以下となる確率

> pnorm(-2.828427) #下側確率を計算 [1] 0.002338868

> pnorm(2.828427, lower.tail=FALSE) #上側確率を計算 [1] 0.002338868

> 2\*pnorm(2.828427, lower.tail=FALSE) #両側確率を計算 [1] 0.004677737

下側,上側確率=0.002338868<0.025(水準) 両側確率=0.004677737<0.05(水準) →帰無仮説は棄却される

## 5.4 t分布を用いた検定

正規母集団からの無作為標本 母集団の分散 $\sigma^2$ が不明

未知の <sup>2</sup>の代わりに標本データから計算される不偏分散 を用いる.

検定統計量:

$$
t = \frac{\bar{X} - \mu}{\hat{\sigma}/\sqrt{n}} \qquad \hat{\sigma} \quad \overline{\text{\'{m}}\text{\'{b}t} \text{\'{b}t} \text{ }\overline{\text{O}} \mp \overline{\text{J}t} \text{ }\overline{\text{R}}}
$$

この統計量は自由度 $df = n - 1$ のt分布に従う.

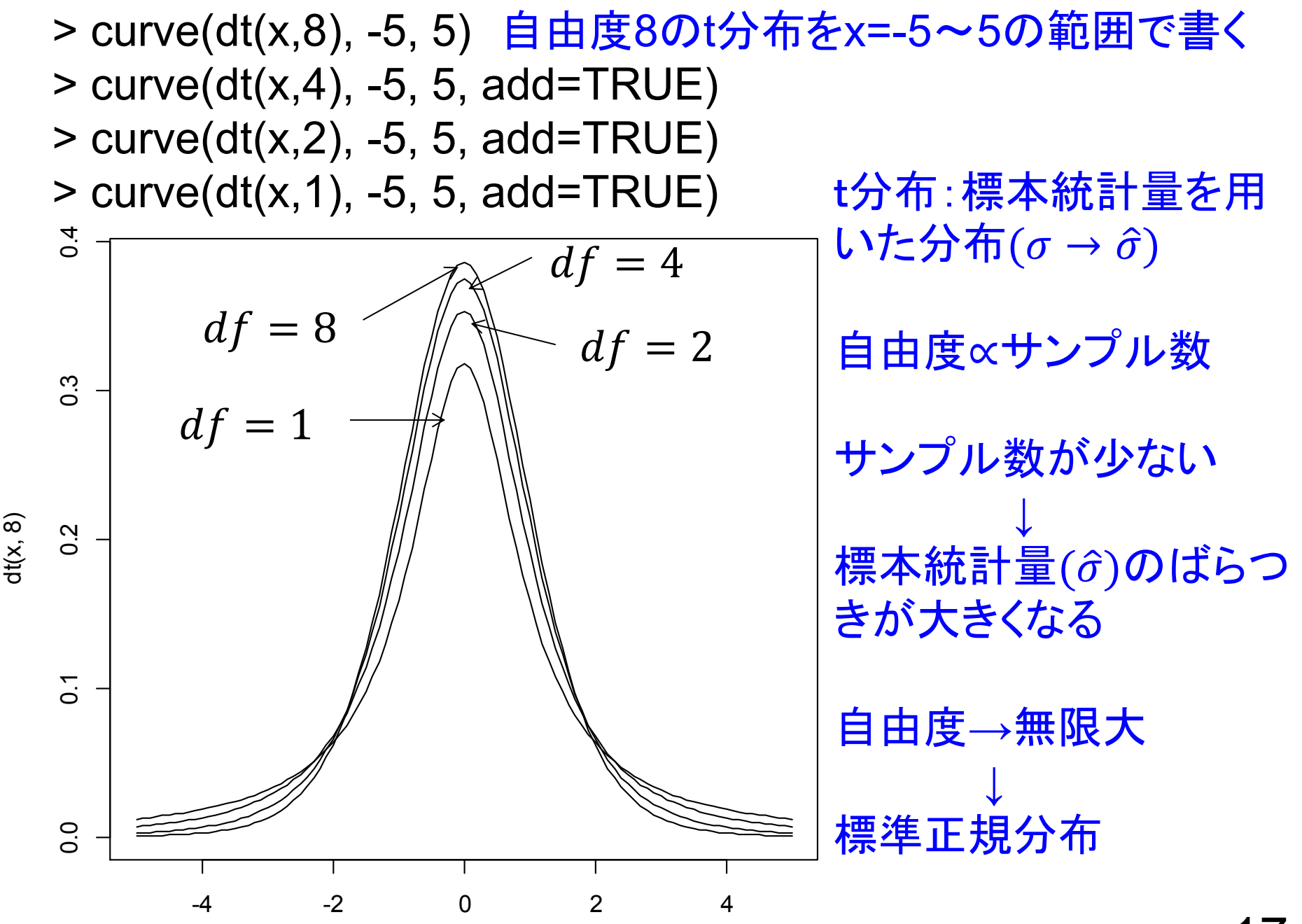

x

17

## t分布を用いた検定(例題)

- (1)帰無仮説と対立仮説の設定(母分散は不明) 帰無仮説 $H_0$ :  $\mu = 12$  (心理学テストの母平均は12である) 対立仮説 $H_1$ :  $\mu \neq 12$ (心理学テストの母平均は12ではない)両側検討
- (2) 検定統計量の選択  $t=$  $\bar{X}-\mu$  $\widehat{\sigma}/\sqrt{n}$
- (3) 有意水準 $\alpha$ の決定  $\alpha = 0.05$  両側検定

# (4) 検定統計量の実現値を求める

- > t分子 <- mean(心理学テスト)-12 #検定統計量の分子 > t分子
- $[1] -2$
- > t分母 <- sqrt(var(心理学テスト)/length(心理学テスト)) #検定統計量の分母
- > t分母 [1] 0.7643367
- > t統計量 <- t分子/t分母 > t統計量 [1] -2.616648

# (5) 帰無仮説の棄却or採択の決定

この検定統計量は帰無仮説のもとで自由度  $df = n - 1 = 20 - 1 = 19$ の $t$ 分布に従う. qt(p, df):自由度dfのt分布で下側確率がpとなるtの値を計算

> qt(0.025, 19) #自由度19のt分布で下側確率=0.025となるtの値 [1] -2.093024

> qt(0.975, 19) #自由度19のt分布で下側確率=0.975となるtの値 [1] 2.093024

> qt(0.025, 19, lower.tail=FALSE)

#自由度19のt分布で上側確率=0.025となるtの値

[1] 2.093024

<u>棄却域: *t*</u> < −2.093024, 2.093024 < *t* 検定統計量の実現値 $t = -2.616648 < -2.093024$ →帰無仮説は棄却される

## p値による検定

pt(q, df): 自由度dfのt分布において, tの値がq以下であ る確率を計算…下側確率 $Prob(t \leq q)$ を計算

> pt(-2.616648, 19) #自由度19のt分布で下側確率を計算 [1] 0.00848546 > pt(2.616648, 19, lower.tail=FALSE) #上側確率を計算 [1] 0.00848546 > 2\*pt(2.616648, 19, lower.tail=FALSE) #p値を計算 [1] 0.01697092

p値=0.01697092<0.05(有意水準) → 帰無仮説は棄却

t.test( )による検定

> t.test(心理学テスト, mu=12)

One Sample t-test

data: 心理学テスト

 $t = -2.6166$ , df = 19, p-value = 0.01697

alternative hypothesis: true mean is not equal to 12 95 percent confidence interval:

8.400225 11.599775

sample estimates:

mean of x

### 演習問題

5章の練習問題(1)について,Rを用いて下記の内容を 実行せよ.

(a)20人分の身長データを適当な変数に入力せよ. ここでは,変数名をheightとする. (b)t.test(height, mu=170)を実行せよ. (c)上記の結果を答案用紙に書き写せ. (d)この結果に基づき,20人の身長データはある国の 20才男性の母集団(\*)からの無作為標本と考えて よいか?判断せよ.

(\*)平均170cmの正規分布に従う.

# 次回の予定

#### 第10週

### 第5章 統計的仮説検定 5.5 相関関数の検定(無相関検定) 練習問題(1),(2)